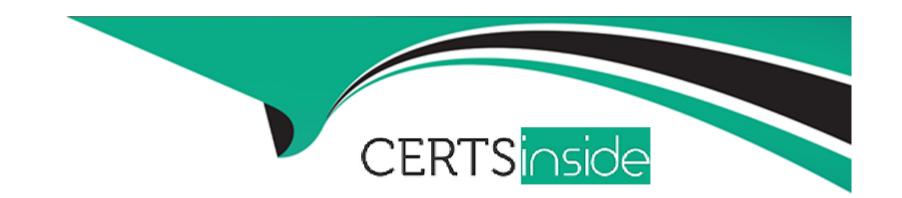

# Free Questions for MB-300 by certsinside

Shared by Sampson on 20-10-2022

For More Free Questions and Preparation Resources

**Check the Links on Last Page** 

#### **Question Type:** MultipleChoice

You are preparing to migrate data into Dynamic 365 Supply chain management.

You need to identify which tool to use for data migration activities.

NOTE: Each correct selection is worth one point.

### **Options:**

- A- Electronic reporting tool
- **B-** Regression suite automation tool
- C- Data management workspace
- D- Excel workbook designer
- **E-** Office integration

#### **Answer:**

A, D, E

### **Question Type:** MultipleChoice

You have the following Dynamics 365 Finance instances:

| Instance | Comments                                                 |  |
|----------|----------------------------------------------------------|--|
| 1        | Contains configuration data for a company named CompanyA |  |
| 2        | Contains a blank setup for a company named CompanyB      |  |

You must copy the configuration data from CompanyA to CompanyB.

Solution: Export from Company

### **Options:**

A- Import to CompanyB.

Does the solution meet the goal?

A- Yes

B- No

#### **Answer:**

### **Explanation:**

https://docs.microsoft.com/en-us/dynamics365/fin-ops-core/dev-itpro/data-entities/copy-configuration

# **Question 3**

**Question Type:** MultipleChoice

You have the following Dynamics 365 Finance instances:

| Instance | Comments                                                 |  |
|----------|----------------------------------------------------------|--|
| 1        | Contains configuration data for a company named CompanyA |  |
| 2        | Contains a blank setup for a company named CompanyB      |  |

You must copy the configuration data from CompanyA to CompanyB.

Solution: Use dual-write to copy the configuration data.

Does the solution meet the goal?

| Options:                                                                                             |
|----------------------------------------------------------------------------------------------------|
| A- Yes                                                                                               |
| B- No                                                                                                |
|                                                                                                    |
|                                                                                                    |
| Answer:                                                                                              |
| В                                                                                                    |
|                                                                                                    |
| Explanation:                                                                                         |
| https://docs.microsoft.com/en-us/dynamics365/fin-ops-core/dev-itpro/data-entities/copy-configuration |
|                                                                                                    |
|                                                                                                    |
| Question 4                                                                                           |
| Question Type: MultipleChoice                                                                        |
|                                                                                                    |

You have the following Dynamics 365 Finance instances:

| Instance | Comments                                                 |  |
|----------|----------------------------------------------------------|--|
| 1        | Contains configuration data for a company named CompanyA |  |
| . 2      | Contains a blank setup for a company named CompanyB      |  |

You must copy the configuration data from CompanyA to CompanyB.

Solution: Use Copy into legal entity.

Does the solution meet the goal?

| _               |         |  |
|-----------------|---------|--|
| $\mathbf{\cap}$ | ntione  |  |
| V               | ptions: |  |

A- Yes

B- No

#### **Answer:**

В

### **Explanation:**

https://docs.microsoft.com/en-us/dynamics365/fin-ops-core/dev-itpro/data-entities/copy-configuration

#### **Question Type:** MultipleChoice

A company is implementing Dynamics 365 Finance and Dynamics 365 Supply Chain Management. A proprietary reporting solution is used across multiple enterprise resource planning (ERP) applications and is the primary reporting engine for the company.

Several key entities must be synchronized to a reporting database and aggregated with ether ERP systems. The reporting database must be accessed by using Microsoft Transact-SQL (T-SQL).

You need to implement the Dynamics 365 Finance and Dynamics 365 Supply Chain Management feature.

Which feature should you use?

#### **Options:**

- A- Dual-write
- **B-** Finance and Operations Connector
- **C-** Bring your own database (BYOD)
- D- Data task automation

#### **Answer:**

С

### **Question Type:** MultipleChoice

A company implements Dynamics 365 Finance and Dynamics 365 Customer Service.

For which two scenarios can you use Dual Write? Each correct answer presents a complete solution.

NOTE: Each correct selection is worth one point.

### **Options:**

- A- Synchronize customer data between both Dynamics 365 systems.
- B- Import customers from an older system.
- C- Synchronize customer data between Dynamics 365 Finance and Microsoft Azure Data Lake.
- D- Support offline catch-up of data synchronization between systems.

### **Answer:**

A, D

### **Explanation:**

https://docs.microsoft.com/en-us/dynamics365/fin-ops-core/dev-itpro/data-entities/dual-write/dual-write-overview

### **Question 7**

### **Question Type:** MultipleChoice

Note: This question is part of a series of questions that present the same scenario. Each question in the series contains a unique solution that might meet the stated goals. Some question sets might have more than one correct solution, while others might not have a correct solution.

After you answer a question in this section, you will NOT be able to return to it. As a result, these questions will not appear in the review screen.

You are a Dynamics 365 Finance system administrator.

Users report that purchase order numbers are being generated in a non-continuous configuration during bulk purchase order creation.

You need to determine how to improve performance.

Solution: Change the number sequence to a continuous number sequence.

Does the solution meet the goal?

| Options:                                                                          |
|-----------------------------------------------------------------------------------|
| \-Yes                                                                             |
| B- No                                                                             |
|                                                                                   |
|                                                                                   |
| Answer:                                                                           |
| 3                                                                                 |
| Explanation:                                                                      |
| https://dynamics-tips.com/number-sequences-explained-d365-finance-and-operations/ |

**Question Type:** MultipleChoice

Note: This question is part of a series of questions that present the same scenario. Each question in the series contains a unique solution that might meet the stated goals. Some question sets might have more than one correct solution, while others might not have a correct solution.

| After you answer a question in this section, you will NOT be able to return to it. As a result, these questions will not appear in the review screen. |
|----------------------------------------------------------------------------------------------------|
| A company's Dynamics 365 Commerce production instance is updated monthly as new versions of the software are released.                                |
| The company needs to identify any potential issues in new releases. They do not have developers to help with this initiative.                         |
| You need to implement a way to regression test scenarios.                                                                                             |
| Solution: Place data packages that are related to data task automation in the individual Dynamics Lifecycle Services (LCS) asset library.             |
| Does the solution meet the goal?                                                                                                    |
|                                                                                                    |
| Options:                                                                                                    |
| A- Yes                                                                                                    |
| B- No                                                                                                    |
|                                                                                                    |
| Answer:                                                                                                    |
| A                                                                                                    |
| Explanation:                                                                                                    |
|                                                                                                    |

#### **Question Type:** MultipleChoice

Note: This question is part of a series of questions that present the same scenario. Each question in the series contains a unique solution that might meet the stated goals. Some question sets might have more than one correct solution, while others might not have a correct solution.

After you answer a question in this section, you will NOT be able to return to it. As a result, these questions will not appear in the review screen.

A company's Dynamics 365 Commerce production instance is updated monthly as new versions of the software are released.

The company needs to identify any potential issues in new releases. They do not have developers to help with this initiative.

You need to implement a way to regression test scenarios.

Solution: Use the Acceptance Test Library (ATL) framework to create regression test scenarios for critical business processes that do not require any X++ code changes.

Does the solution meet the goal?

| Options:     |  |  |
|--------------|--|--|
| A- Yes       |  |  |
| B- No        |  |  |
|              |  |  |
|              |  |  |
| Answer:      |  |  |
| В            |  |  |
| Explanation: |  |  |

#### **Question Type:** MultipleChoice

Note: This question is part of a series of questions that present the same scenario. Each question in the series contains a unique solution that might meet the stated goals. Some question sets might have more than one correct solution, while others might not have a correct solution.

| After you answer a question in this section, you will NOT be able to return to it. As a result, these questions will not appear in the review screen. |
|----------------------------------------------------------------------------------------------------|
| A company's Dynamics 365 Commerce production instance is updated monthly as new versions of the software are released.                                |
| The company needs to identify any potential issues in new releases. They do not have developers to help with this initiative.                         |
| You need to implement a way to regression test scenarios.                                                                                             |
| Solution: Use the SysTest framework to create unit tests for critical business processes.                                                             |
| Does the solution meet the goal?                                                                                                    |
|                                                                                                    |
| Options:                                                                                                    |
| A- Yes                                                                                                    |
| B- No                                                                                                    |
|                                                                                                    |
| Answer:                                                                                                    |
| В                                                                                                    |
| Explanation:                                                                                                    |
|                                                                                                    |

#### **Question Type:** MultipleChoice

A company is implementing Dynamics 365 Finance.

You plan to use Task Recorder to document the process of adding a new customer to the system. Before assigning a credit limit to the customer record, the customer's credit must be checked in an external system.

You need to include the credit check in the task recording.

What should you create?

#### **Options:**

- A- End sub-task
- B- Start sub-task
- C- Action step

| D- | Info | step |
|----|------|------|
|----|------|------|

E- Pending step

#### **Answer:**

D

### **Explanation:**

https://docs.microsoft.com/en-us/dynamics365/fin-ops-core/dev-itpro/user-interface/task-recorder

# **Question 12**

#### **Question Type:** MultipleChoice

You are a Dynamics 365 Finance system administrator.

A user is reporting an issue with the Sales Order form. The UI for the form is not loading properly, and there are some performance issues. The object was working fine until the most recent update release. The who personalized the form is using Microsoft Edge. No other users are reporting issues.

| You need to resolve the issue.                                                                                    |
|----------------------------------------------------------------------------------------------------|
| What should you do?                                                                                               |
|                                                                                                    |
| Options:                                                                                                    |
| A- Reset all the usage data for the user.                                                                         |
| B- Switch to Microsoft Edge instead of Internet Explorer 11.                                                      |
| C- Reimport and compile the AOT object causing issues.                                                            |
| D- Open the form in a new Microsoft Edge InPrivate session.                                                       |
|                                                                                                    |
| Answer:                                                                                                    |
| A                                                                                                    |
| Explanation:                                                                                                    |
| https://stoneridgesoftware.com/how-to-clear-usage-data-or-personalizations-in-dynamics-365-finance-andoperations/ |
|                                                                                                    |

### To Get Premium Files for MB-300 Visit

https://www.p2pexams.com/products/mb-300

### **For More Free Questions Visit**

https://www.p2pexams.com/microsoft/pdf/mb-300

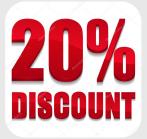